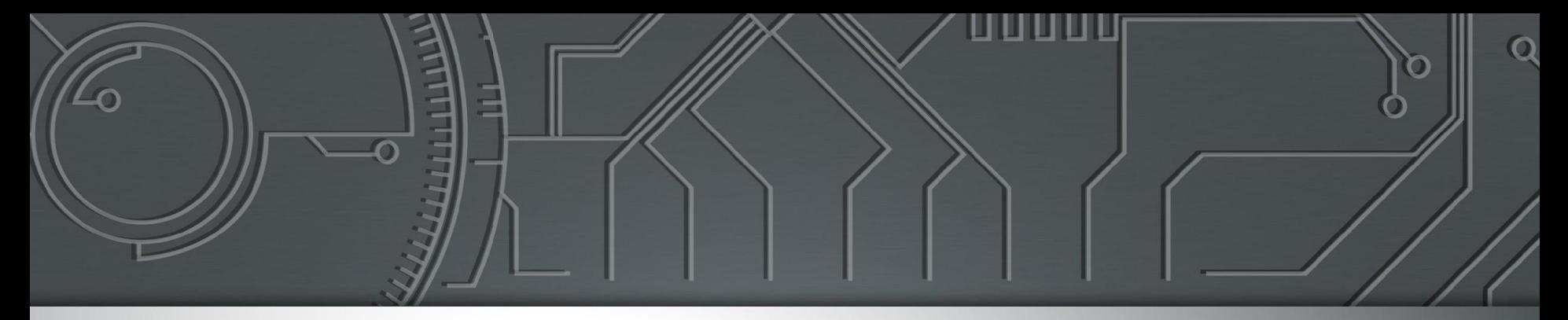

# nic.br egi.br

Núcleo de Informação<br>e Coordenação do<br>Ponto BR

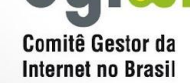

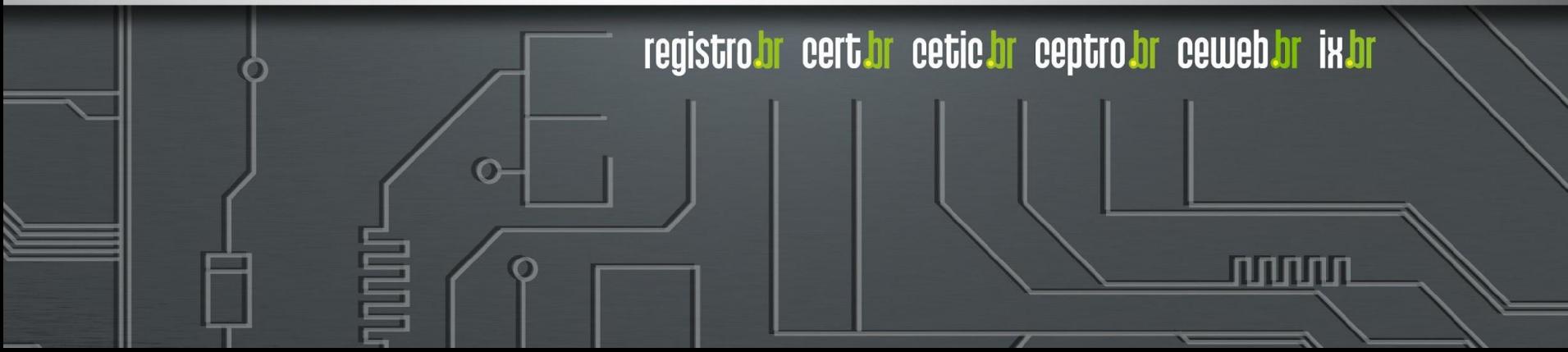

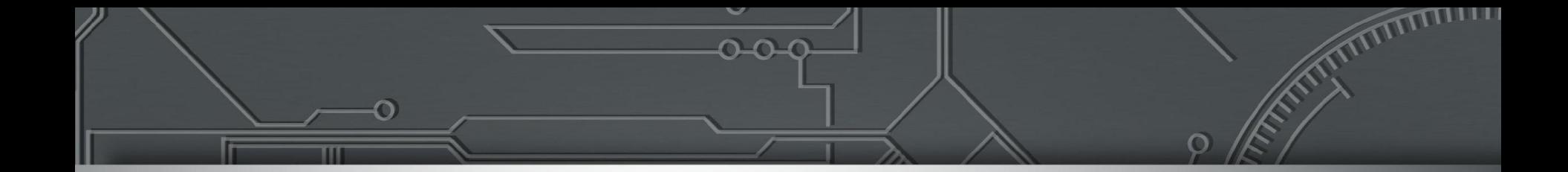

#### **Ferramentas para gestão de provedores**

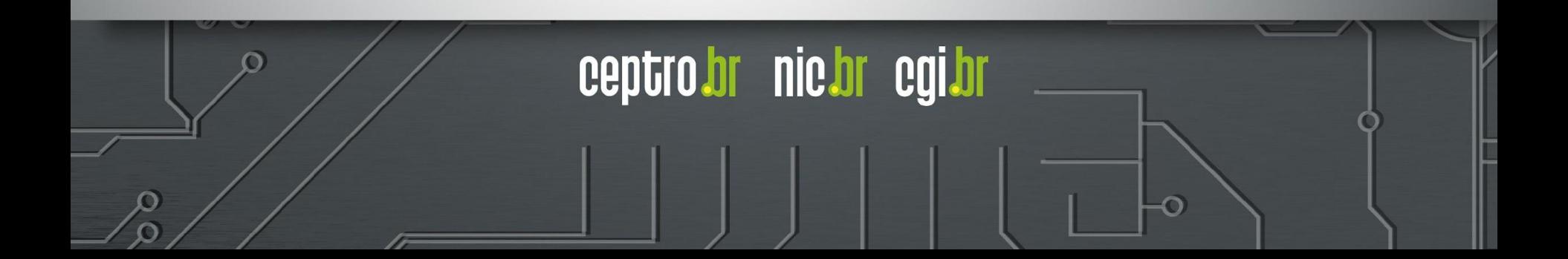

## Motivação

ceptrobr nic.br cgi.br

#### ● A área de redes é uma área

- Complexa
- Desafiadora
- Crítica
- Decisões precisam ser tomadas
	- De maneira rápida
	- Com inteligência

# Motivação

- Cenários problemáticos
	- Não consigo acessar determinado site
	- Muitos clientes estão sem acesso
	- Alguns clientes estão com a Internet lenta
- Cenários gerenciais
	- Devo expandir a minha rede?
	- Devo procurar mais parceiros de peering?

ceptro.br nic.br cgi.br

Devo criar um serviço novo?

# Motivação

- Ferramentas
	- Nos trazem informação
	- Nos ajudam na **tomada de decisão**
	- Resolvem alguns problemas simples

- Ajudam a prever alguns cenários
- Mas elas não fazem tudo sozinhas!

# *Ferramentas: Comandos Básicos*

#### Conceito

- A Internet é formada por distintas rede interconectadas
- São mais de 100 mil redes
- Chamadas de Sistema Autônomo

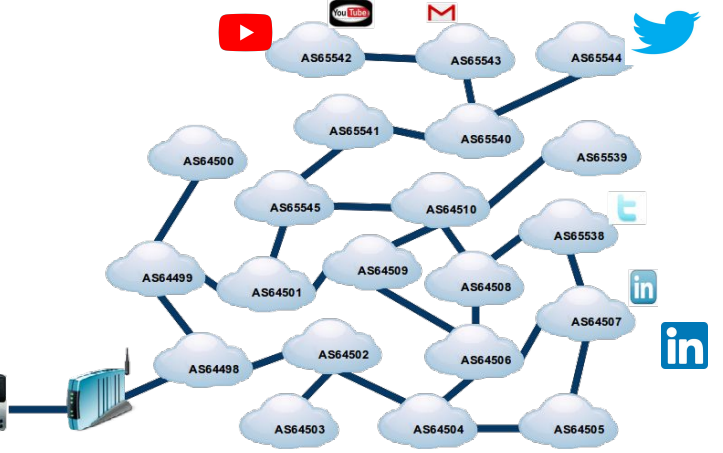

● Uma determinada máquina não consegue se comunicar com outra?

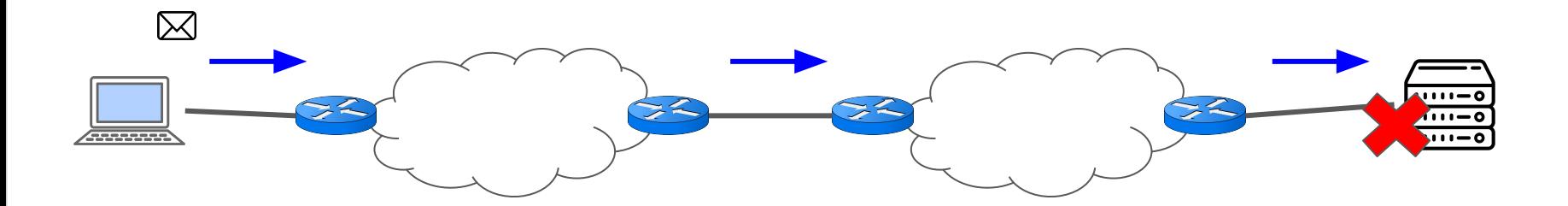

mmn

# Comando Ping

#### ● Implementação mais comum

- Pacotes UDP, ICMP, IP
- Variando o TTL
- Serve para
	- Contar os saltos de um caminho
	- Identificar uma falha de comunicação no meio do caminho

mmm

- Onde usar
	- Da sua máquina
	- De um Looking Glass

● Uma determinada máquina não consegue se comunicar com outra?

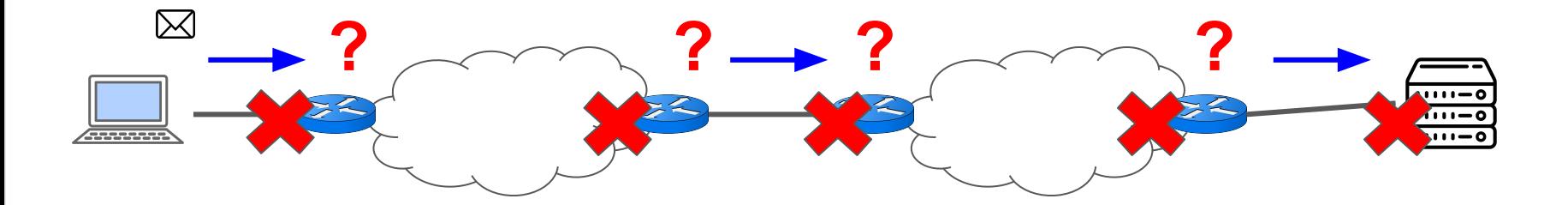

## Comando Traceroute

ceptro.br nic.br cgi.br

#### ● Implementação mais comum

- Usa o comando PING
- Variando o TTL
- Serve para
	- Contar os saltos de um caminho
	- Identificar onde o problema está
- Onde usar
	- Da sua máquina
	- De um Looking Glass

● Uma determinada máquina não consegue se comunicar com o serviço de outra?<br>Serviços

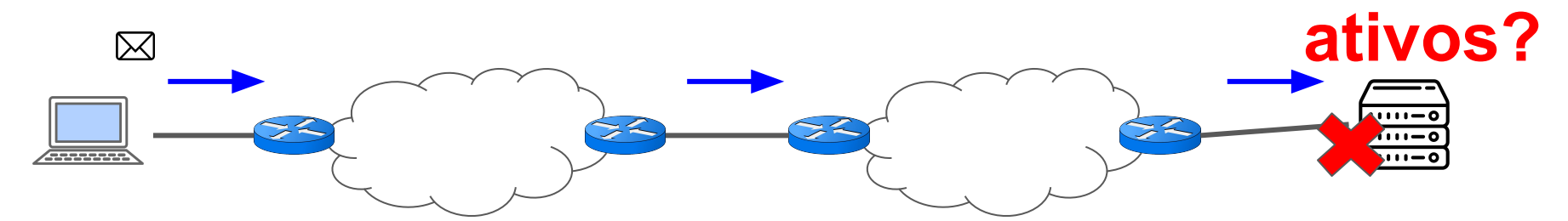

गागाग

**Tentando** acessar porta 22

#### Comando Nmap

#### Implementação mais comum

- Vários protocolos
- Serve para
	- Escanear endereços IPs e portas numa rede
	- Detectar programas instalados e que estão funcionando no momento

- Onde usar
	- Da sua máquina
- Zenmap interface gráfica

- Sem Conectividade?
	- Pode ser um problema de rota!
- O meu roteador aprendeu a rota no BGP?
- Olhar o Full Routing!!!

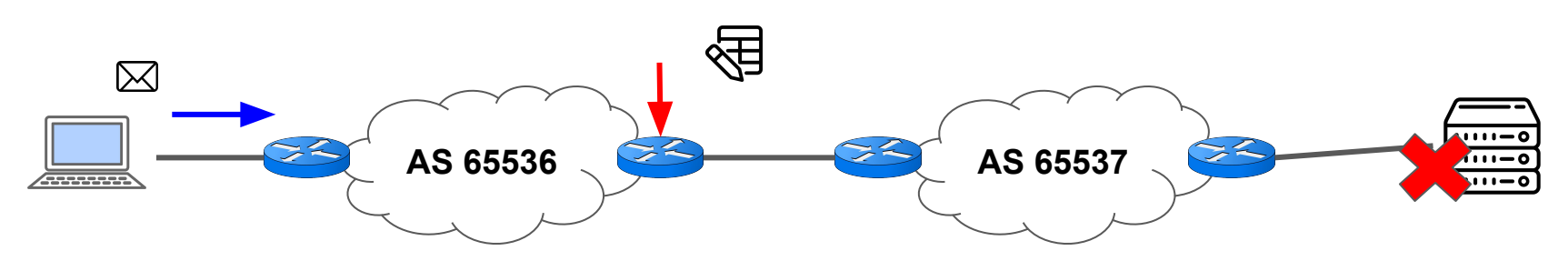

mnnn

- Também chamada de Expressão Regular
- A primeira vista assusta:

 $(([0-9a-fA-F]\{1,4\})$ ;  $(7,7)\{0-9a-fA-F\}\{1,4\}$  $(([0-9a-fA-F]\{1,4\})$ ;  $(1,$ 7}:|([0-9a-fA-F]{1,4}:){1,6}:[0-9a-fA-F]{1,4}|([0-9a-fA-F]{1,4}:)  $\{1,5\}$ (:[0-9a-fA-F] $\{1,4\}$ ) $\{1,2\}$ |([0-9a-fA-F] $\{1,4\}$ :) $\{1,4\}$ (:[0-9a-fA -F]{1,4}){1,3}|([0-9a-fA-F]{1,4}:){1,3}(:[0-9a-fA-F]{1,4}){1,4}|( [0-9a-fA-F]{1,4}:){1,2}(:[0-9a-fA-F]{1,4}){1,5}|[0-9a-fA-F]{1,4 }:((:[0-9a-fA-F]{1,4}){1,6})|:((:[0-9a-fA-F]{1,4}){1,7}|:))

- Caracteres especiais
	- **○ .**  significa qualquer carácter uma vez só
	- **[]** significa qualquer carácter listado dentro uma vez só
		- **■ [0-9]**  um dígito só
		- **■ [a-z]** uma letra minúscula só
		- **■ [A-Z]**  uma letra maiúscula só
	- **○ [^]**  significa negação de qualquer carácter listado

ceptro.br nic.br cgi.br

■ **[^0-9] -** não pode ser dígito

- Caracteres especiais
	- **○** \_ identifica espaço
	- **○ |**  define um ou outro
	- **○ ()**  agrupa parte da regex, divide em escopos
		- (IPv4) | (IPv6) procura a palavra IPv4 ou IPv6

- Marcadores de posição
	- **^**  marca o começo da linha
	- **\$** marca o fim de linha

- Quantificadores
	- **● ?**  o que anteceder pode aparecer 0 ou 1 vez
		- **○** A? vazio ou A
	- **\*** o que anteceder pode aparecer 0 ou mais vezes
		- $\circ$  A<sup>\*</sup> vazio ou A ou AA ou AAA ou AAAA ...
	- **+**  o que anteceder pode aparecer 1 ou mais vezes
		- $\circ$  A + A ou AA ou AAA ou AAAA  $\ldots$
	- **{}** o que anteceder é repetido a quantidade de vezes que estiver dentro

णाणण

ceptrobr nic.br cgi.br

 $\circ$  A{4} - AAAA :  $A\{1,3\}$  - A, AA, AAA

# Regex Prontas para BGP

- Comandos de visualização
	- Ex: sh ip bgp regexp ...
- Basta só mudar o seu ASN exemplo: AS 22548
	- **^\$** Busca rotas criadas localmente (sem nada no AS Path) - **no meu roteador**
	- **\_22548\_** Busca todas as rotas que foram originadas no nosso AS e as que passaram por nós. - **no looking glass**

ceptro.br nic.br cgi.br

○ **\_22548\$** - Busca rotas originadas pelo nosso AS - **no looking glass**

# Regex Prontas para BGP

- Basta só mudar o seu ASN exemplo: AS 22548
	- **\_22548\_([0-9]+)\$** Busca rotas dos clientes em que o nosso AS é trânsito direto. - **no looking glass**
		- Se o cliente tiver prepend não vai funcionar
			- **22548** nesse caso serve apesar de aparecer mais informações

ceptro.br nic.br cgi.br

● Regex também podem ajudar nas configurações! Diminui a quantidade de linhas

- Um cliente meu não consegue acessar os meus serviços?
	- Como posso enxergar o ponto de vista dele?

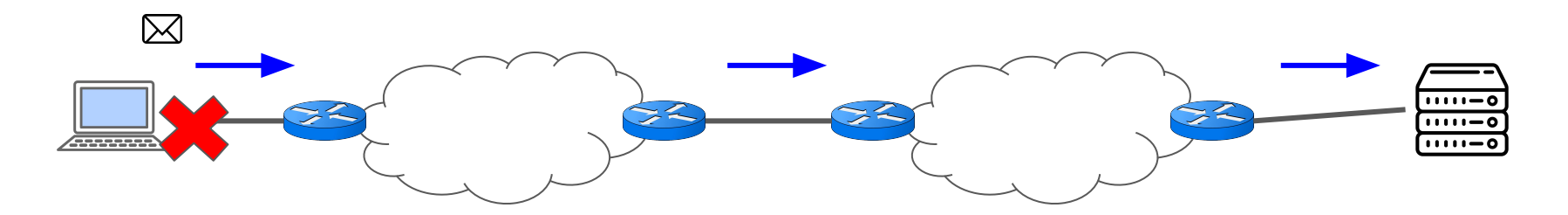

# Looking Glass Públicos

- Roteador em outro AS/IX com comandos limitados
	- Ping
	- Traceroute
	- BGP (visualização e às vezes REGEX)

- Conexão
	- Linha comando
	- Interface gráfica

# Looking Glass Públicos

- Lista de Looking Glasses públicos
	- [https://wiki.brasilpeeringforum.org/w/Looki](https://wiki.brasilpeeringforum.org/w/Looking_Glass) [ng\\_Glass](https://wiki.brasilpeeringforum.org/w/Looking_Glass)

mnnn

- Looking Glass IX.br
	- <https://lg.ix.br>

#### Dúvidas?

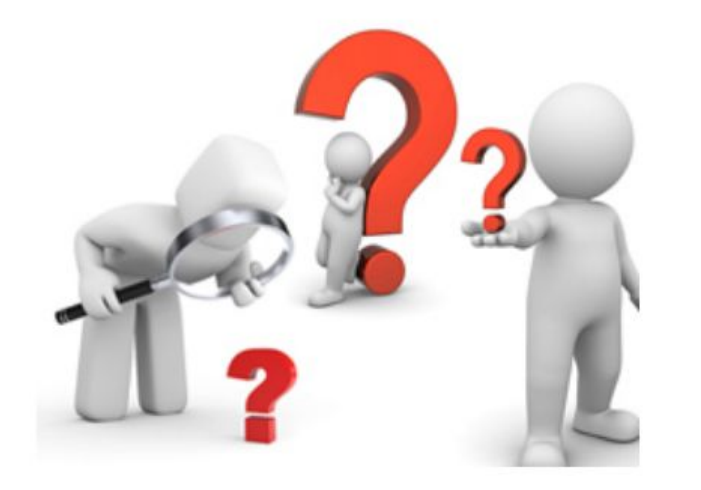

 $\circ$ 

<u>uuuu</u>u

# **Obrigado !!!**

nic.br egi.br www.nic.br | www.cgi.br